# THETA UVC BLENDER For Windows

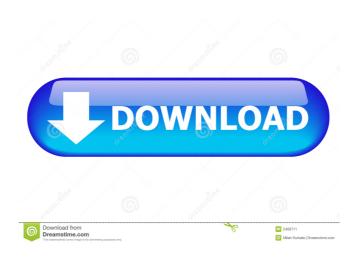

# THETA UVC BLENDER Crack Free Download PC/Windows (April-2022)

The perfect tool to integrate all camera solutions in one universal software. With this utility, you can take a picture from any camera, shoot in manual or video modes, and use the options of each device. It is particularly ideal for the THETA m15 device because of the direct integration with the LiveCam app. The THETA UVC BLENDER For Windows 10 Crack package includes two versions: 1- THETA UVC BLENDER software version 5.0 (mandatory) - THETA UVC BLENDER Device Manager version 5.0 (optional) 2- App version 3.0 (optional) - App version 4.0 (optional) This download includes an automatically generated DVD package with the THETA UVC BLENDER software and the THETA UVC BLENDER Device Manager. You can use this package if you wish to share the software with other people. There are a lot of features in the software to make you enjoy your video-recording. Moreover you can record your video and upload it to Youtube at once. Here is what you can do in the software: - record your video in full screen mode or to a file - stop/start/reset your video with a button - rename your videos with the time stamp - frame rate controls - trim your video with start/end time and duration - add watermark to your video - add a subtitle - add the theme to your video make short video of your taken photo - make thumbnails from your photos - make long video from your thumbnails - convert the video from one format to another - make panorama and take a picture from several cameras - make time-lapse and do interval photo shooting - take a picture in macro mode - import the video to youtube, facebook and flicker with just a click LimeMart is the leading international network of retail stores with its head office in New York. The chain operates in the United States, United Kingdom, Canada, the Middle East, Australia, China and Russia. Originally established as a chain of drug stores, LimeMart has evolved into a discount retailer of cosmetics, fashion, housewares and other home products. LimeMart is known for providing its customers with exclusive products at the best price, and the company continues to keep up with consumer trends and expectations by integrating trendsetting new products into its product mix and by introducing innovative marketing initiatives.

# THETA UVC BLENDER Crack + Free Download [Mac/Win] [Updated]

Perform macro video recording actions like jpeg compression, jpeg filesize reduction, folder and subfolder creation, batch file creation and file modification, DirectDraw Surface (DDS) creation and DDS filesize reduction, audio file creation and audio filesize reduction, Post-processing of video, audio, image, photo and movie files, Face detection and video manipulation. KeyMacro Description: Record a video or take a picture using a built-in THETA or webcam of any device. Also provides options to generate a jpeg image of the

preview window, extract the image's EXIF data, create a jpeg thumbnail, jpeg thumbnail image of the preview window, reduce the file size of jpeg image, create a video file with audio and/or video, create a video file, extract the audio file, edit the audio file, extract the image's EXIF data, create a jpeg thumbnail, create a thumbnail of the preview window, convert the image to grayscale, change the frame rate, rotate the image and more... KeyMacro Description: Press any key in this window to start recording your camera or take a picture of the preview window. You can also set the capture area to record a specific area or the whole window. KeyMacro Description: Record a video or take a picture using a built-in THETA or webcam of any device. Also provides options to generate a jpeg image of the preview window, extract the image's EXIF data, create a jpeg thumbnail, jpeg thumbnail image of the preview window, reduce the file size of jpeg image, create a video file with audio and/or video, create a video file, extract the audio file, edit the audio file, extract the image's EXIF data, create a jpeg thumbnail, create a thumbnail of the preview window, convert the image to grayscale, change the frame rate, rotate the image and more... KeyMacro Description: You can now use KeyMacro to control your camera with its built-in keys. You can also use KeyMacro to take pictures and/or record videos. You can also copy and paste specific contents (images, video or audio) from one key to another and even save them to a file. The whole process is extremely convenient. KeyMacro Description: You can now use KeyMacro to control your camera with its built-in keys. You can also use KeyMacro to take pictures and 77a5ca646e

### THETA UVC BLENDER

It's a software to use with your T HETA S and T HETA m15 cameras to blend a live video stream with background video and audio. No other software is needed. Simply install this, launch the program and connect the device. THETA UVC BLENDER provides a graphical interface allowing you to perform live streaming with ease. Live video streams can be recorded with your THETA S or THETA m15 with THETA UVC BLENDER. Images from the camera can be stored and edited within the software. The software features a wizard interface for registering your device and performing quick set up. Device configuration and instructions: We have tested and tested our version of this application. Every known problem has been resolved, and no known bugs remain. For T HETA S and T HETA m15, device detection was easy, and the software automatically detected all the device settings. Supported input devices: WAV / SENS by Sigma (S H E E S E T S H A R D E T S) SENS by Sigma (S H E E S E T S H A R D E T S) MTF by ADI (M F T F) MTF by ADI (M F T F) WEATHERSTATION Pro - First app from WEATHERSTATION...FEATURE PILOT® ( WEATHERSTATION Pro - First app from WEATHERSTATION...FEATURE PILOT® WEATHERSTATION is a fully featured and easy to use professional weather station software. It supports (online and offline) monitoring of 10 instruments (t.e. 1-10) and (online or offline) recording of all data to local PC, Ipod®, etc... The statistics gives you a good overview of the weather conditions, based on the current weather, recent (long) periods, as well as over the whole seasons. All the data are stored to file and sent to the WEATHERSTATION website for comprehensive statistics. WEATHERSTATION provides comprehensive support for our PRO users, so there will be more app updates soon. \* It is free to test the PRO version. After registration you can download the app for free. \* Compatible with Android devices running Android 3.0 or newer. \* It is also possible to download the app directly to Ipod Touch, iPad and iPhone.

### What's New In?

Description: The THETA UVC BLENDER (Universal Video Converter) is a lightweight software utility designed for Windows-based PCs that helps you use your THETA camcorder with any program that supports live streaming. The THETA UVC BLENDER also provides you with a simple interface for registering your THETA S or THETA m15 camera and enables you to perform live video streams of real-time pictures and video, for instant recording and sharing. Cautions: 1. If your camcorder is a THETA Z1, THETA Z1 M (with a USB port) or THETA Z1R model, the application will not be able to use this camcorder if it is not connected to the computer or is not detected by the software. 2. Some functions may not work correctly if you are using

a version of Windows earlier than Vista, for example, if you are using Windows XP or Windows 2000. Advertisement Effortless installation Setting up this utility on your computer can be accomplished without great efforts since no additional configuration is required on your part. You just need to specify the installation path on your computer and follow the on-screen instructions provided by the installer. Register your device Before you can make use of THETA UVC BLENDER's capabilities, you need to register your device so that it can be recognized by your computer. After installation, you are automatically prompted to perform this action. You can accomplish this task via the wizard-like menu displayed on your screen after the installation has finished. The wizard provides you with step-by-step instructions to simplify your task and also offers you graphical examples of the operation, to help you understand better. Live stream with your THETA cam THETA UVC BLENDER enables you to perform live streams with your THETA S or THETA m15 devices in a convenient way. After installing this utility and setting up the device on your computer, you can use it withing any application that supports live streaming (e.g. Windows Media Player). However, you should be careful when choosing the input device not to select the actual THETA camera, but THETA UVC BLENDER, since the former cannot perform live streams. Enable live streaming support for your THETA S or THETA m15 devices All things considered, THETA UVC BLENDER is a lightweight application that can help you activate live streaming support for your THETA S or THETA m15 cameras with ease. It can be easily installed on your computer, features a wizard-like interface for registering your device and requires no additional configuration. The official log and access number for the 2014 U.S. National Team, USA Basketball, will be available to the public on Friday, August 29. The team's first official media availability is set for 12:45

# **System Requirements:**

Supported OS: Windows 7 SP1 64-bit Windows Vista 64-bit Windows XP 64-bit Windows 8.1 64-bit Windows Server 2008 64-bit Windows Server 2012 64-bit Windows Server 2003 32-bit CPU: Intel Pentium 4 2.0 GHz or faster RAM: 2 GB HDD: 250 MB Video: DirectX 9.0c and Pixel Shader 3.0 DirectX: Version 9.0c For those of you who

### Related links:

https://www.soulfingerproductions.com/wp-content/uploads/2022/06/Message Encoder.pdf

 $\underline{https://totalcomputer.it/wp\text{-}content/uploads/2022/06/OpenOffice\_Calc\_To\_PDF\_Converter\_Software.pdf}$ 

https://efekt-metal.pl/witaj-swiecie/

http://theangelicconnections.com/?p=8480

https://www.myshareshow.com/upload/files/2022/06/QBDGes3pYebJCPySe8Lc 06 798609bc19bcd4f5d9e0ebd0ec0cfc57 file.pdf

https://recreovirales.com/audiotube-crack-free-download-2022/

https://workschool.ru/upload/files/2022/06/fYkadetUBet2z1RtZrj6\_06\_e2016d6df9f8e48c50f1946c3043c55\_8\_file.pdf

https://madreandiscovery.org/fauna/checklists/checklist.php?clid=11437

https://bramshawbv.com/wp-content/uploads/2022/06/Auto\_Keyboard.pdf

http://increate.net/yankee-clipper-x-1-10-3-crack-activation-free-2022/